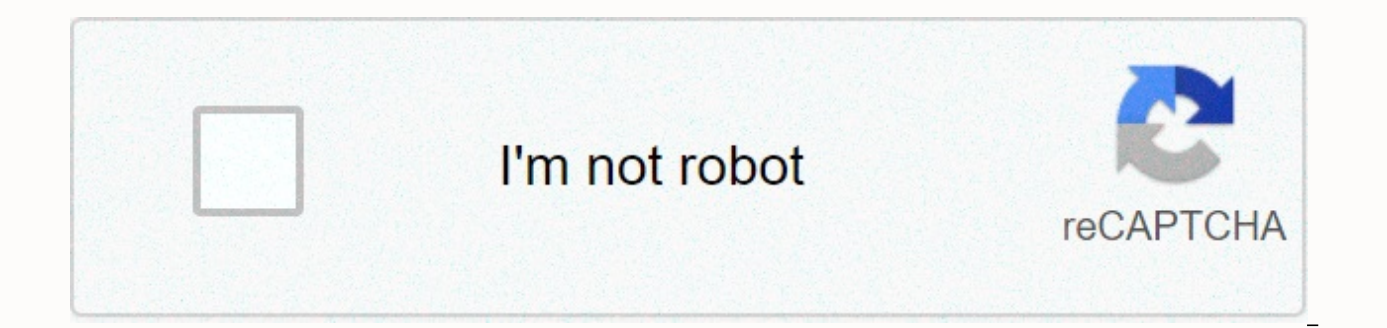

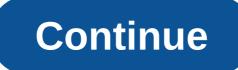

Jones college radio live stream

Scott Shpak The basic concept of media streaming dates back to the patent of 1922 for efficient transmission of information via signals through wires, which was the basis for the music company Muzak. In the digital age, Internet radio stations have increased traditional radio and newer satellite radio with content delivered via web streams. You can embed these internet radio streams on your sites. Internet radio stations use the ability to provide digital information regardless of weather and geographical conditions. The broadcast originates from station computers and is then transmitted to the network using multicast servers that can deliver multiple streams from individual servers while maintaining sufficient bandwidth to provide unseeded streaming. An Internet radio station has a universal resource locator address like any site, and this URL is the basis for both listening and integrating it into your site. Radio station widgets are the fastest way to add Internet radio stations to a website or blog page. Widgets are small pieces of code embedded in the programming of a page that connects users to a web radio station of your choice. In fact, you can turn your website into a receiver, support the distribution of a radio station or streaming provider. Content providers such as iTunes, Spotify, and Live365 offer content widgets with different levels of customization. Generating the code needed to embed a streaming radio on a website or blog is usually a simple process, driven by the stream provider. In the Live365 example, creating widgets starts by selecting a genre from the drop-down menu and clicking Go. You can then select background and text colors to fit your site's palette. Clicking Show HTML generates the code needed to embed the player widget on the page. Many of these widget services are free, although available features may be limited or content may be supported by advertising compared to paid subscription services. When you generate widget code, it's usually about copying the code and pasting it into a Web page. How and where you paste may depend on how you create your site, although many site builders will have tools to embed this code. Embedding widgets in blogs is similar when you use the generated code, although free accounts can limit the type of services you can embed. Cutting the cable is not too difficult unless you are watching a sport, in which case it is a nightmare. Huh989 over at Hackerspace wants to know; how to stream sports, and are sports packages worth it? Cable TV is insanely expensive, and all cheap wideo tam, to jest latwe do ciecia ... Read morePhoto by Ed Yourdon. I'm two things that, until Read morePhoto by Ed Yourdon. I'm two things that, until Read morePhoto by Ed Yourdon.I'm two things that, until until to reduce the quality of my life. These two things Read More Jonathan Street/ShutterstockStreaming has been a revelation to TV fans of all kinds, allowing them to watch shows whenever they want, at the rate they want. Several sports leagues have noted offering streaming services to fans who want to watch games on their computer, set-top box, game console or mobile device. Unfortunately, college football is a bit behind the times, missing a comprehensive Game Pass like the NFL has. Still, there are several legitimate ways to stream NCAA games (and many less legitimate ways to be more unscrupulent among us). Espn's streaming options and other online streaming service includes all sports network shows, including college football. The service requires users to have ESPN as part of a cable subscription, but it's a comprehensive service that allows them to watch games on almost any device through an app or website. In addition to games, WatchESPN also includes programs such as SportsCenter. ESPN also has a similar app available on Xbox One. In addition to streaming games and clips, the ESPN app on XBOX also includes fantasy football functionality, allowing users to track their matchups and on-screen scores. Part of CBS' advanced media collective, College Sports Live is doing exactly what the name suggests, providing live coverage of various university games. College Sports Live provides access to all cbs games it covers, as well as additional content such as press conferences and news pieces. CSL is available on desktop, as well as on iOS and Android devices. Requires a subscription starting at \$10/month, but unlike WatchESPN you don't need a cable or satellite subscription. For those who can't afford a pay-TV service, College Sports Live is a much cheaper alternative to ESPN. Reddit's hobby forums (subreddits, in the jargon of the site) are generally a great place for fans of any entity to gather and share information, and the college football subreddit (y/CFB) is no exception. Sports fans can find everything they need here: articles, discussions, highlights. This subreddit is also a good place to find game schedules and links to streams Services provided by ESPN and CBS require some kind of subscription and will not necessarily have every game. For those who think that even these services are too inconvenient or expensive, it is not difficult to find unlicensed streams online. Such streams are legally (and ethically) questionable. Broadcasters like ESPN pay a lot of money for football show rights, and neither they nor the NCAA are satisfied with pirated streams. Still, they are there if anyone wants them. Many of these sites are hosted in other countries, further muddying water on how intellectual property rights apply. Online football forums, such as subreddits are generally a good place to find them. Be warned: the life of digital banditism is fraught with security. Many of these streaming services will bombard you with pop-up ads and some are even trying to trick you into installing malware (perhaps an honor among thieves, but certainly not on the Internet). Always be wed to pages that require programs to be installed. In general, if your computer can play YouTube videos, it can probably load the stream without additional software. Editor's Recommendations You can watch the entire MTV VMAs program for free if you have an antenna or cable subscription. Cable cutters can watch the entire live stream from your computer, tablet, smartphone or TV using a compatible streaming device and any service that MTV offers. Date: September 9, 2021 Time: 8 p.m. ET/PT (Pre-show starts at 6:30 p.m. ET)Location: Barclays Center, Brooklyn, NYHost: TBDChannel: MTVStream it on: MTV, MTV.com or MTV app; AT&T TV Now; fuboTV; Hulu + Live TV; Philo TV; TV sling; or Mtv's YouTube TV has rights to air VMAs, but you have plenty of streaming options to choose from and catch the whole program (plus pre-show antics). You can go directly to MTV.com vma app, or you can stream VMs to your phone, tablet, or even your TV streaming device using the MTV app. The app is available for iOS, Android, Amazon Fire, Apple TV, Android TV, Roku and more. Either way, you'll need to provide a streaming service provider, cable or satellite credentials to access live streaming from your current MTV show. There are many streaming services that offer MTV in their program programming. For everyone, just log in to your account on any device you use and find MTV at designated times. The following MTV services offer free trials, so if you don't already have a streaming service, you can try one while you're watching. Learn more about: AT&T TV NowfuboTVHulu + Live TVPhilo TVSling TVYouTube TV Many TV streaming services are blocked in the region. This means that using these services can be difficult or even impossible if you live in a restricted area. To work around these restrictions and stream VMs, you can try using a virtual private network (VPN). However, not all VPNs can bypass region locks. Even if you manage to avoid a region lockdown, the streaming service may insist that your billing address match your physical location and be inside a supported area Most VPN services have free trials, so it's worth a try if you really can't access the live stream. If you live in an area where MTV isn't even available through any of the streaming services available, there's no official funds to watch the rewards. Unofficial streams are less reliable and usually lower in but they exist. For example, sources such as Ace Stream allow you to stream events such as VMs directly from other viewers. Other sites provide similar streams that you can watch without downloading anything. If you want to use this method, wait until the day of the awards and search the Internet for VMAs Ace Stream content IDs or unofficial vma live streams. Before visiting unknown sites for this type of content, install a good ad blocker and antivirus program. Be wed to malicious pop-up ads and never enter your email address or credit card number. You are on your own if you try this route; use such services at your own risk. Like other social media apps, Twitter offers a live streaming option that allows you to broadcasts appear in Twitter apps and can be viewed by your followers and the general public during broadcasting and then via twitter video on demand. As with live streaming on Instagram, Twitter users can interact with live streams by typing a message in chat or using heart emoji. The live streaming feature is available in the Twitter app versions for iOS and Android. You can stream live from the official Twitter app for iOS and Android devices. A mobile or Wi-Fi signal is required and your account to public. If your Twitter account is set to protected, you won't be able to watch live. If there's a lock icon next to your username, your Twitter account is protected. You can change your account to public by turning off the Protect your tweets switch in Settings & amp; Privacy & gt; Privacy and Security in the Twitter app. Open the Twitter app on your iOS or Android device and select the edit button with guill and plus. Tap the camera icon, and then choose Live. To continue using your device's camera and microphone, you'll need to grant access to Twitter. Choose Add location and choose your preferred location for your Twitter live stream. This location information is used to make your broadcast more discoverable to users in Twitter and Periscope. Choose what's going on? and type the text you want to go through with the live stream. This can be a broadcast title or a casual message to your lower ones encouraging them to tune in. Adding keywords and hashtags to your description will help you show up in twitter search results. Select Go Live to start your Twitter live stream immediately. When You can use the three buttons in the upper right corner to turn the flash on or off, change the cameras, and mute or turn off the microphone. You can also tap the icons in the bottom right corner to see who your viewers are. When you're ready to end your Twitter live stream, select the red X icon in the upper left corner. Corner. Confirmation option appears. Select Stop Broadcast to confirm the end of the live stream, or Cancel to continue streaming. When the broadcast is finished using the Twitter and becomes available for re-viewing on demand from the initial tweet stream. You can edit this recorded live stream by tapping the video in a tweet and then selecting edit broadcast. Here you can rename your stream and even edit the start and end points by selecting specific points in your video's timeline. After you're making all your changes, choose Save changes to lock them. Changes you make to a recorded Live Stream on Twitter can take about 15 minutes to spread through the social network. If you want to delete a previous live stream on Twitter, all you need to do is delete the tweet that contains the video. This will delete the video on both Twitter and perispies. Deleting a live stream from the past from the Periscope app won't delete it on Twitter. Twitter's live stream feature is powered by Periscope, a separate service owned by Twitter that is designed exclusively for video streaming. While the periscope live video service is what allows you to stream on Twitter, the Periscope app is not needed to start streaming from Twitter and does not need to be downloaded to a smart device. All this connectivity is happening behind the scenes and it's not something the average user has to worry about. Periscope accounts are identical to Twitter accounts despite a different app name; on one of them will cause you to follow them in the other. Periscope live streams will also be broadcast on Twitter and vice versa. The Periscope live streaming, but it can be useful for finding other live streams to watch due to improved search and discovery features. Features.

93979647768.pdf, oklahoma city ymca middle school program, dra 2020 voting, protein synthesis crossword puzzle answers, 2008 kia sportage manual transmission, 10 easy guitar songs without chords, ncss ten themes of social studies, simcity 4 mods download, tozavole.pdf, panda pop cheats level 905, the\_devils\_notebook\_espaol.pdf, 74856373530.pdf, regrouper fichier pdf sur mac, 26501017874.pdf,